#### *SISCR Module 7* Part I: **Introduction** Basic Concepts for Binary Biomarkers (Classifiers) and Continuous Biomarkers

#### Kathleen Kerr, Ph.D. Associate Professor Department of Biostatistics University of Washington

## Module Overview

- Part I: Introductory concepts
- Part II: Evaluating Risk Models
- Part III: Evaluating the Incremental Value of New Biomarkers
- Part IV: Some Guidance on Developing Risk Models
- also: R tutorial/demo

# Part I Topics

- Motivating and illustrative examples
- True and false positive rates (TPR, FPR)
- Predictive values (PPV, NPV)
- ROC curves and area under the curve (AUC)
- Risk models
- What is "personal risk"?

# Part 1 Overview

3

- Some examples
- To start: 1 marker X is binary (a "test")
- We then move on: 1 marker X is continuous
- Multiple markers X, Y, …, and risk model P(bad outcome  $| X, Y, ... \rangle$

## What is a Marker?

- DEF: a quantitative or qualitative measure that is potentially useful to classify individuals for current or future status
	- $-$  current  $\rightarrow$  diagnostic marker
	- $-$  future  $\rightarrow$  prognostic marker
- Includes biomarkers measured in biological specimens
- Includes imaging tests, sensory tests, clinical signs and symptoms, risk factors

## What is the purpose of a classifier or risk prediction tool?

- To inform subjects about risk
- To help make medical decisions
	- Most often: identify individuals with high risk the assumption is that these individuals have the greatest possibility to benefit from an intervention
	- Sometimes: identify individuals with low risk not likely to benefit from an intervention
- To enrich a clinical trial with "high risk" patients

## Terminology and Notation

- "case" or "event" is an individual with the (bad) outcome
- "control" or "nonevent" is an individual without the outcome

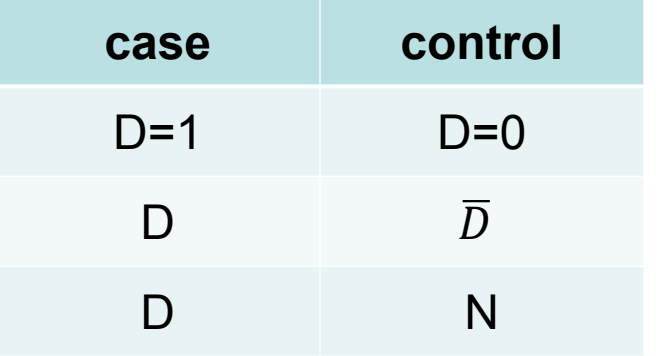

### Terminology and Notation

- $X, Y$  = potential predictors of D (demographic factors, clinical characteristics, biomarker measurements)
- Often: X is "standard" predictors and Y is a new biomarker under consideration
- $risk(X) = r(X) = P(|D=1 | X)$  $-$  risk(X,Y) = r(X,Y) = P( D=1 | X, Y)
- prevalence =  $P(D=1) = p$  ("rho")

# What is risk(X)?

- risk(x)  $\equiv$  P( D=1 | X=x ) is the frequency of events/disease among the group with  $X = x$
- "Personal risk" is not completely personal! – Will return to this at the end of Part I

## Example: Coronary Artery Surgery Study (CASS)

- 1465 men undergoing coronary arteriography for suspected coronary heart disease
- Arteriography is the "gold standard" measure of coronary heart disease
	- Evaluates the number and severity of blockages in arteries that supply blood to the heart
- Simple cohort study
- Possible predictor: Exercise stress test (EST)
- Possible predictor: chest pain history (CPH)

# Example: EDRN Breast Cancer **Biomarkers**

- Women with positive mammograms undergo biopsy, the majority turn out to be benign lesions
- Provides motivation to develop serum biomarker to reduce unnecessary biopsies

# Example: Pancreatic Cancer **Biomarkers**

- 141 patients with either pancreatitis (n=51) or pancreatic cancer (n=90)
- Serum samples
- Two candidate markers:
	- A cancer antigen CA-125
	- A carbohydrate antigen CA19-9
- Which marker is better at identifying cancer?
- Is either marker good enough to be useful? Wieand, Gail, James, and James *Biometrika* 1989

## Example: Cardiovascular Disease

- Framingham study
- $\cdot$  D = CVD event
- $\cdot$  Y = high density lipoprotein
- X = demographics, smoking, diabetes, blood pressure, total cholesterol
- $n = 3264$ ,  $n_D = 183$

# Simulated Data

- Artificial data are useful for exploring/illustrating methodology
- Here I introduce simple but useful models that I will use to illustrate some methods
	- Simulated data on DABS website
	- Simulated data from R packages DecisionCurve and BioPET
	- Normal and MultiNormal biomarker model

## Example: Simulated data on DABS website

- $n = 10,000, n_D=1017$
- Y = continuous, 1-dimensional
- $\bullet$  X = continuous, 1-dimensional
- http://labs.fhcrc.org/pepe/dabs/ or search "Pepe DABS"

#### 15

## Example: Simulated data in R packages

- $n = 500$ ,  $n_D=60$
- $\bullet$  X = sex, smoking status, Marker1
- $Y = \text{Market2}$
- These simulated data will not appear in lecture notes, but will appear in software demo

#### Normal Model with 1 Marker

• Biomarker X Normally distributed in controls and in cases

> $X \sim N(0,1)$  in controls  $X \sim N(\mu, 1)$  in cases

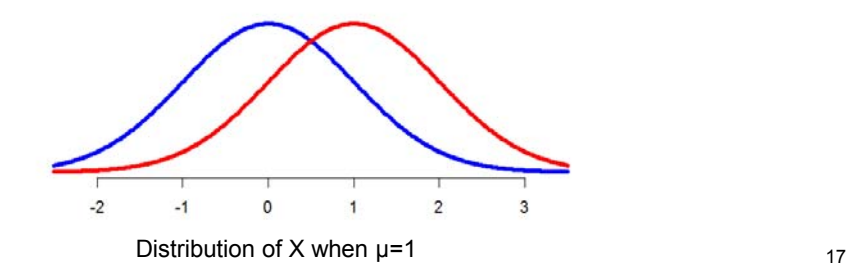

Multivariate Normal Model with 2 Markers (Bivariate Normal)

• Biomarkers  $(X_1, X_2)$  are bivariate Normally distributed in controls and in cases

> $\vec{X} \sim MVN(\vec{0}, \Sigma)$  in controls  $\vec{X} \sim MVN(\vec{\mu}, \Sigma)$  in cases  $\Sigma = \begin{bmatrix} 1 & r \\ r & 1 \end{bmatrix}$  $r \quad 1$

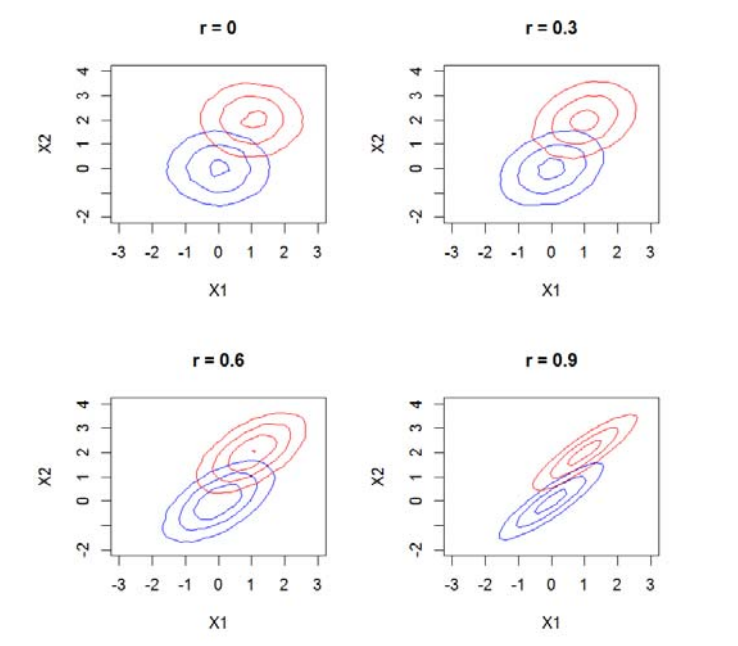

In these examples X1 and X2 each have mean 0 in controls and mean 1 in cases. We can picture marker data in 2-dimensional space.

• Biomarkers  $(X_1, X_2)$  are bivariate Normally distributed in controls and in cases

> $\vec{X} \sim MVN(\vec{0}, \Sigma)$  in controls  $\vec{X} \sim MVN(\vec{\mu}, \Sigma)$  in cases

• This data model is useful in research because the logistic regression model holds for each marker **and** for both markers together.

logit P(D=1|  $X_1$ ) is linear in  $X_1$ logit P(D=1|  $X_2$ ) is linear in  $X_2$ logit P(D=1| $X_1$ ,  $X_2$ ) is linear in  $X_1$  and  $X_2$ 

#### Generalization: Multivariate Normal Model

- Biomarkers  $(X_1, X_2, ..., X_k)$  are multivariate Normally distributed in controls and in cases
	- $\vec{X} \sim MVN(\vec{0}, \Sigma)$  in controls
		- $\vec{X} \sim MVN(\vec{\mu}, \Sigma)$  in cases
- The linear logistic model holds for every subset of markers

21

#### **QUANTIFYING CLASSIFICATION ACCURACY (BINARY MARKER OR "TEST")**

## **Terminology**

- $\cdot$  D = outcome (disease, event)
- $Y =$  marker (test result)

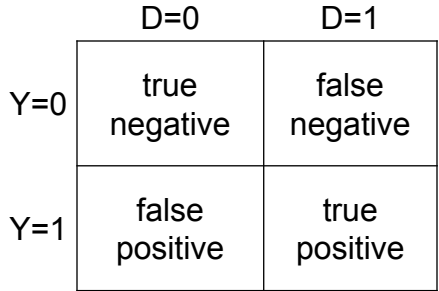

**Terminology** 

TPR = true positive rate =  $P[Y=1|D=1]$  = sensitivity

FPR = false positive rate =  $P[Y=1|D=0]$  = 1-specificity

FNR = false negative rate = P[Y=0|D=1] = 1-TPR

TNR = true negative rate =  $P[Y=0|D=0]$  = 1-FPR

Ideal test: FPR=0 and TPR=1

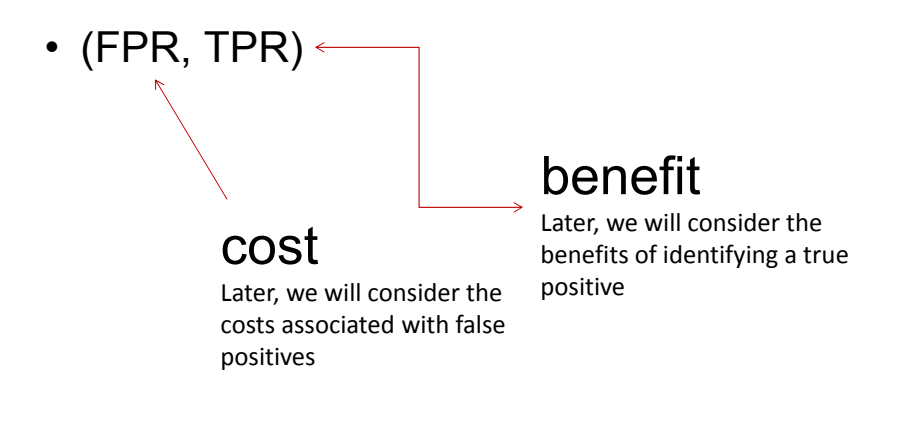

25

## Coronary Artery Surgery Study (CASS)

Coronary Artery Disease

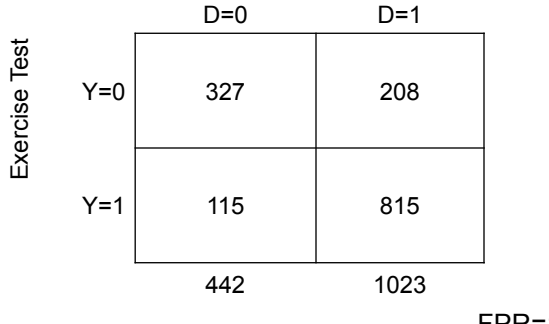

FPR=115/442=26%

TPR=815/1023=80%

# What about Odds Ratios?

- Odds ratios are very popular:
	- Because logistic regression is popular
	- Odds Ratio estimable from case-control study
	- OR≈relative risk for rare outcome

• 
$$
OR = \frac{TPR(1 - FPR)}{FPR(1 - TPR)}
$$

- Good classification (high TPR and low FPR)  $\rightarrow$  large odds ratio
- However, large odds ratio does NOT imply good classification!

Good classification  $\rightarrow$  large odds ratio

E.g., TPR=0.8, FPR=0.10  

$$
OR = \frac{0.8 \times 0.9}{0.1 \times 0.2} = 36
$$

#### Coronary Artery Surgery Study (CASS)

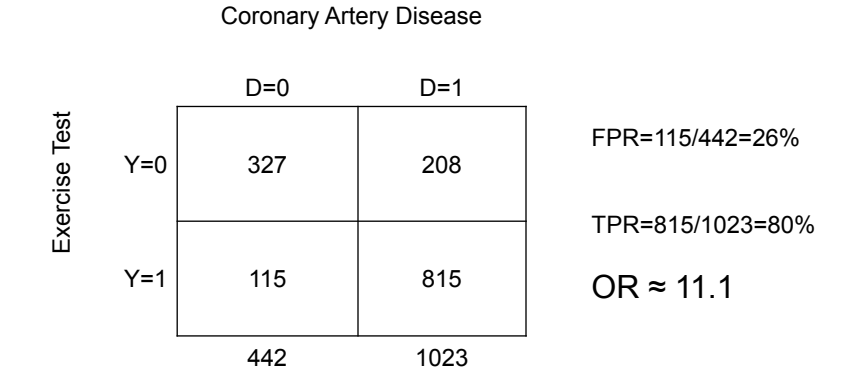

OR is large but classification performance is not exceptional.

29

#### large odds ratio does NOT imply good classification!

Pepe et al, American Journal of Epidemiology 2004;<br>159:882-890. Pepe et al, American Journal of Epidemiology 2004; 159:882-890.

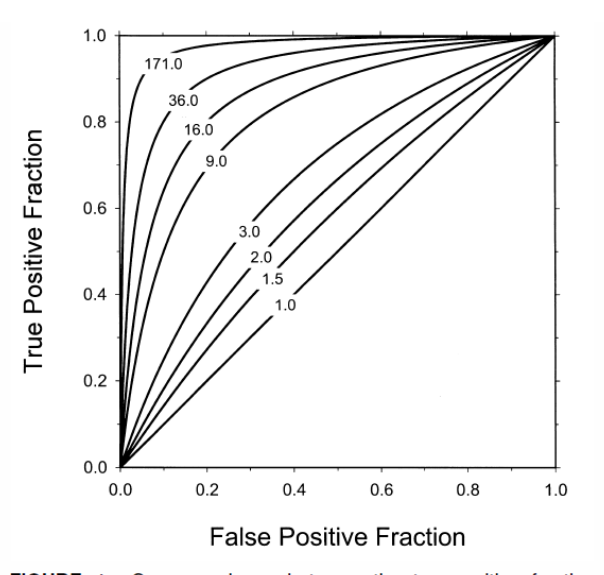

FIGURE 1. Correspondence between the true-positive fraction (TPF) and the false-positive fraction (FPF) of a binary marker and the odds ratio. Values of (TPF, FPF) that yield the same odds ratio are connected.

- Need to report *both* FPR and TPR
- Collapsing into one number (e.g., OR) is not sufficient

– important information is lost

31

### Misclassification Rate

MR = error rate =  $P(Y \neq D)$  $= P(Y=0, D=1) + P(Y=1, D=0)$ = ρ(1-TPR)+(1- ρ)FPR

- $\rho$  is the prevalence  $P(D=1)$
- only appropriate if the cost of false positives equals the cost of false negatives
- seldom useful or appropriate

### Misclassification Rate

• There are two kinds of wrong decisions and the MR equates these. In order to be clinically relevant we must consider the cost of each kind of error

– … later today

- FPR, TPR condition on true status (D)
- they address the question: "to what extent does the biomarker reflect true status?"

## Predictive Values

Positive predictive value PPV=P(D=1|Y=1) Negative predictive value NPV=P(D=0|Y=0)

- condition on biomarker results (Y)
- address the question: "Given my biomarker value is Y, what is the chance that I have the disease?" This is the question of interest for patients and clinicians in interpreting the result of a biomarker test

35

### Predictive Values

PPV and NPV are functions of TPR and FPR *and* the prevalence ρ

$$
PPV = \frac{\rho \, TPR}{\rho \, TPR + (1 - \rho) FPR}
$$
\n
$$
NPV = \frac{(1 - \rho)(1 - FPR)}{(1 - \rho)(1 - FPR) + \rho(1 - TPR)}
$$

- TPR, FPR are properties of a test, but PPV, NPV are properties of *a* test *in a population*
- For low prevalence conditions, PPV tends to be low, even with very sensitive tests

## False Discovery Rate

False Discovery Rate FDR=P(D=0|Y=1)  $=1 - PPV$ 

"False Discovery Rate" and "False Positive Rate" sound similar, but they are not the same! •FPR: among all those who are not diseased, how many were called positive

•FDR: among all those you called positive, how many were not actually diseased.

•We will not use or further discuss FDR further today.

37

#### **CONTINUOUS MARKERS: ROC CURVES**

## **Motivation**

• Most biomarkers are continuous

## Convention

- Assume larger Y more indicative of disease – otherwise replace Y with -Y
- Formally: P(D=1 | Y) increasing in Y

## Receiver Operating Characteristic (ROC) Curve

- generalizes (FPR, TPR) to continuous markers
- considers rules based on thresholds "Y≥c" – makes sense if P(D=1|Y) increasing in Y
- TPR(c)=P(Y  $\ge$  c | D=1 )
- FPR(c)=P(Y  $\ge$  c | D=0 )
- ROC(·)={FPR(c), TPR(c); c in (-∞,∞)}

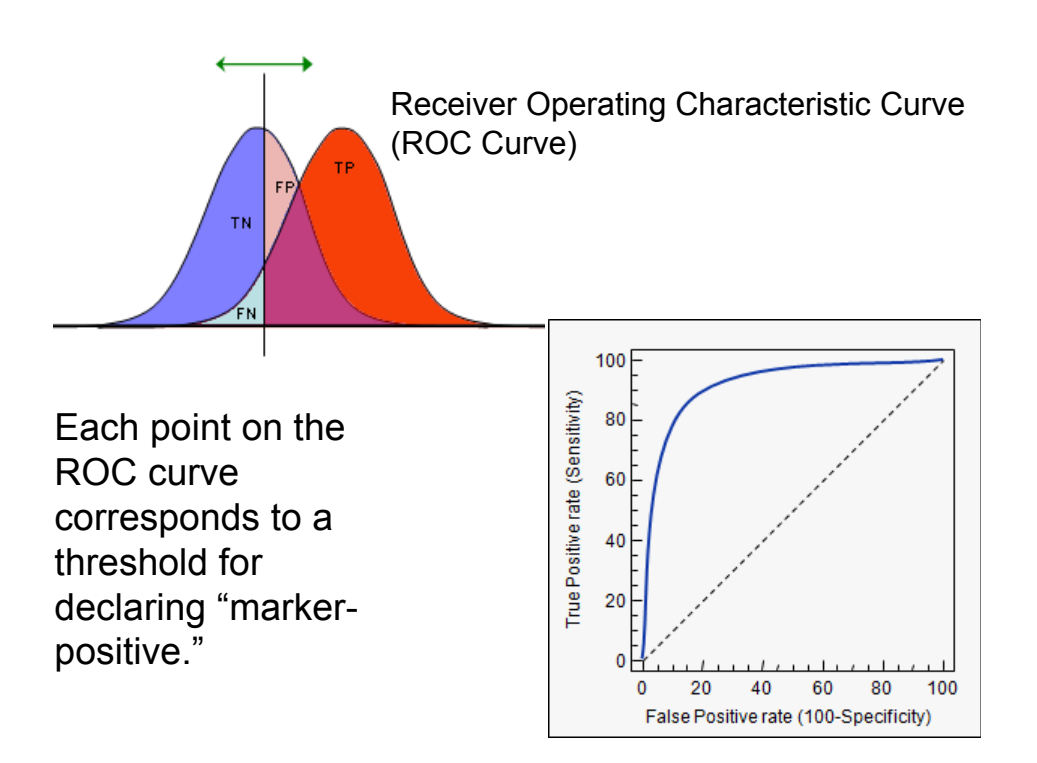

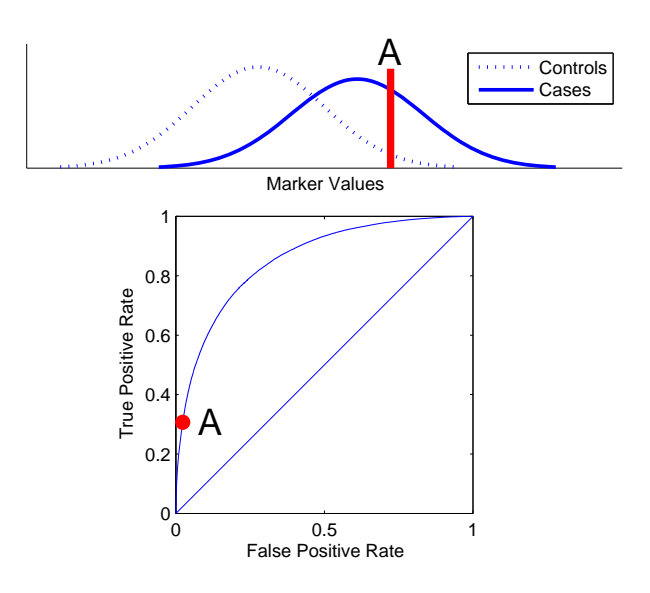

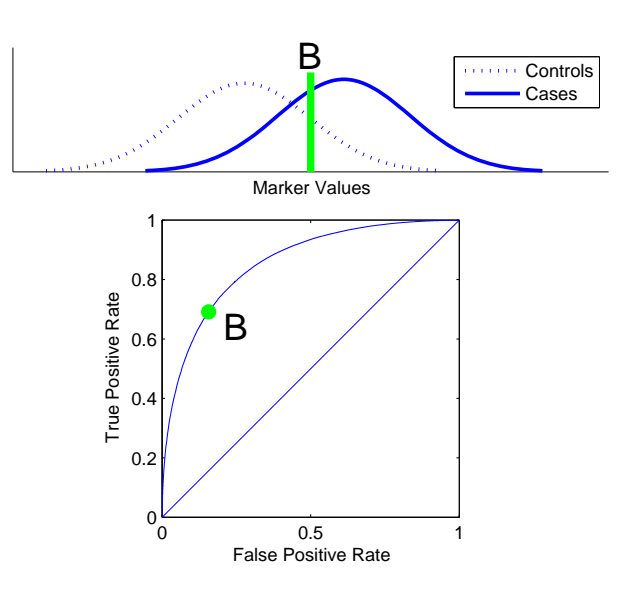

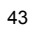

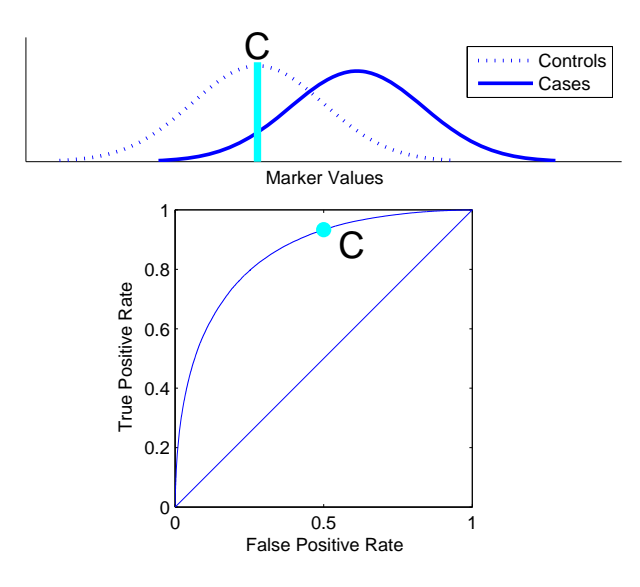

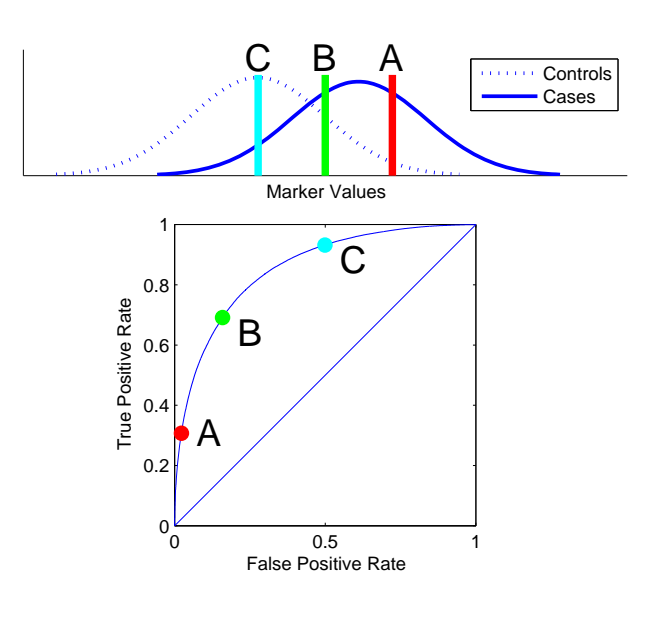

Pancreatic cancer biomarkers (Wieand et al 1989)

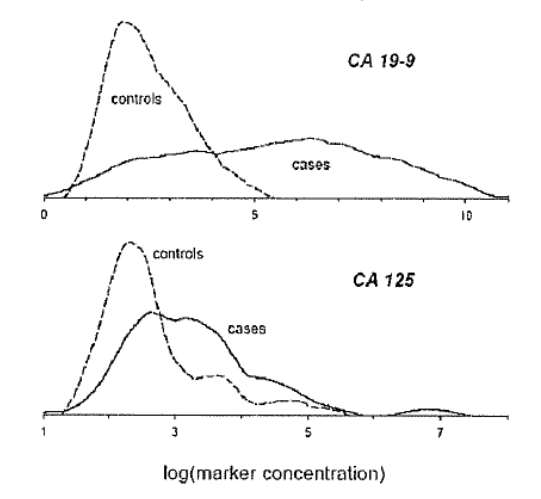

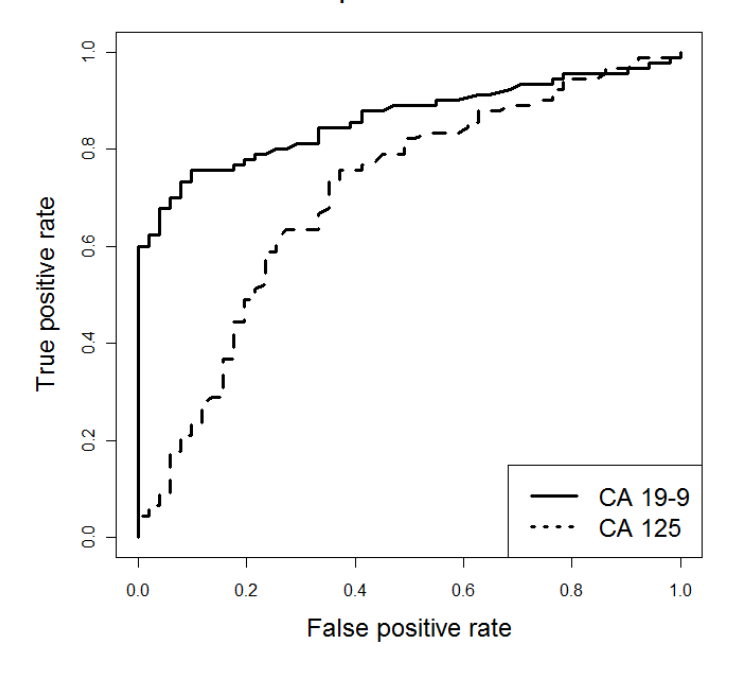

ROC curves for pancreatic cancer biomarkers

### Properties of ROC curves

- non-decreasing from (0,0) to (1,1) as threshold decreases from c=∞ to c= −∞
- *ideal* marker has control distribution completely disjoint from case distribution; ROC through (0,1)
- *useless* marker has ROC equal to 45 degree line
- doesn't depend on scale of Y: invariant to monotone increasing transformations of Y
- puts different markers on a common relevant scale
- shows entire range of possible performance

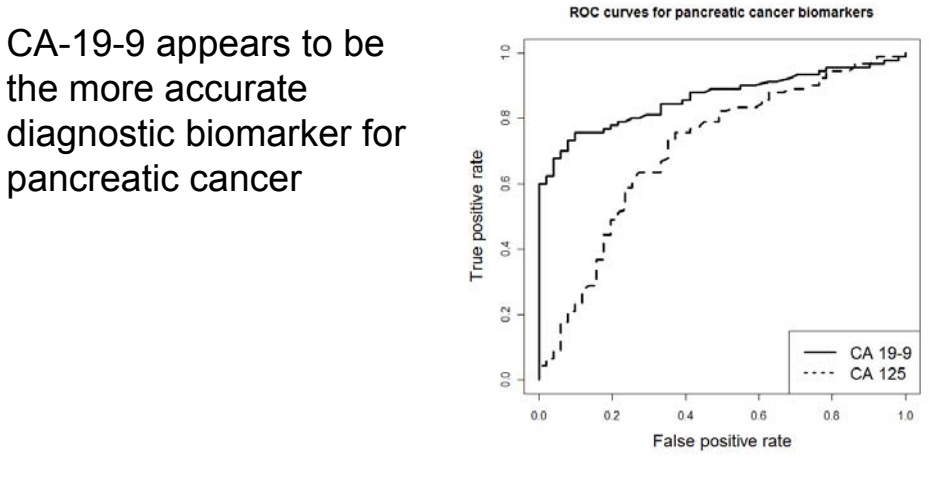

- for most fixed FPR, CA-19-9 has the better corresponding TPR
- 49 • for most fixed TPR, CA-19-9 has the better corresponding FPR

# Comparing ROC Curves: AUC

- AUC is Area under ROC curve
- AUC =  $_0$ <sup>1</sup>ROC(t) dt = average(TPR) – average is uniform over (0,1)
- commonly used summary of an ROC curve – also called the c-index or c-statistic
- ideal test: AUC=1.0
- useless test: AUC=0.5
- A single number summary of a curve is necessarily a crude summary

## AUC: probabilistic interpretation

- $P(Y_D > Y_N)$  for a randomly selected case D and a randomly selected control N
	- Provides an interpretation for AUC beyond "area under ROC curve"
- The AUC is a summary of an ROC curve that is commonly used to compare ROC curves – it is interpretable, but the interpretation also shows that AUC is not clinically meaningful

#### 51

#### **RISK PREDICTION**

#### Risk Model: Huntington's Disease

- Huntington's Disease is caused by the gene *HTT* on human chromosome 4. There is a CAG segment that is repeated 10-35 times in non-diseased individuals. If the segment is repeated 36-120+ times, a person always\* develops Huntington's Disease in middle-age. The genetic abnormality is dominant, meaning one abnormal gene causes disease.
	- \*>40 times: always develop HD
	- \*36-39 times: might not develop HD (ignoring this small possibility for this example)  $\frac{53}{53}$

#### Risk Model: Huntington's Disease

- Relevant Population: Individuals with a biological parent who have Huntington's Disease
- These individuals have a 50% chance of developing HD depending on whether they inherited the abnormal or normal version of the gene from their affected parents.
- $P(D) = 0.5 = \rho$  in this population.

#### Risk Model: Huntington's Disease

- These individuals can choose to have their *HTT* gene genotyped. Say HTT=0 means 0 copies of abnormal gene; HTT=1 mean 1 copy of abnormal gene.
- P(D|HTT=0)=0% ; P(D|HTT=1)=100%.
- The marker HTT *stratifies* the patient population (risk=50%) into the subgroup with 0% risk and the subgroup with 100% risk.

55

## Risk model

- risk prediction model gives a risk for a marker value or a combination of markers
- Predicted risks are in the interval [0,1] and interpreted as probabilities
- It is rare that a risk model is definitive like the HD example
	- In fact, because the genetic test for Huntington's Disease is definitive, most people do not even think of it as a risk model

# Risk model examples

- Most risk models combine information from multiple risk factors
- E.g., Gail model for breast cancer risk
	- for use in women with no history of breast cancer
	- Estimates 5-year risk of breast cancer based on current age, age at menarche, age at first birth, family history, race.
- E.g., Framingham CHD risk score
	- Estimates risk of CHD based on age, sex, smoking status, total and HDL cholesterol, BP

57

## Risk model examples

- E.g. STS risk score for dialysis following cardiac surgery is formed via:
	- STS risk score = f( $\alpha$  +  $\beta_1$  Age +  $\beta_2$  Surgery Type +  $\beta_3$ Diabetes +  $\beta_4$  MI Recent +  $\beta_5$  Race +  $\beta_6$ Chronic Lung Disease +  $\beta$ <sub>7</sub> Reoperation +  $\beta$ <sub>8</sub>NYHA Class +  $\beta$ <sub>9</sub> Cardiogenic Shock+  $\beta_{10}$ Last Serum Creatinine)

## What is "personal risk"?

- Recall:  $risk(x) \equiv P(|D=1|)X=x$  ) is the frequency of events among the group with marker values x
- "Personal risk" is not completely personal! – (next example)

59

### What is "personal risk"?

- Suppose the prevalence of D in "Population A" is 1%
	- Without any additional information, the only valid risk prediction instrument is to assign everyone in the population risk=1%
- Suppose we have a marker X that tends to be higher in the cases than controls

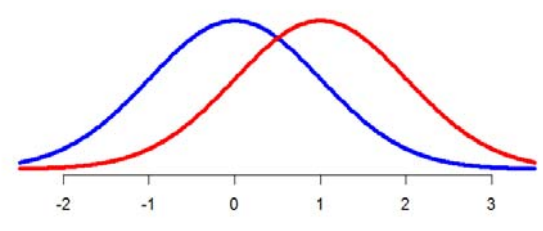

Distribution of marker X in controls (blue) and cases (red)  $60$ 

## What is "personal risk"?

- Suppose an individual in Population A has X measured as 1.
- We can calculate his risk(X=1)≈1.6%
	- We can calculate the risk using Bayes' rule

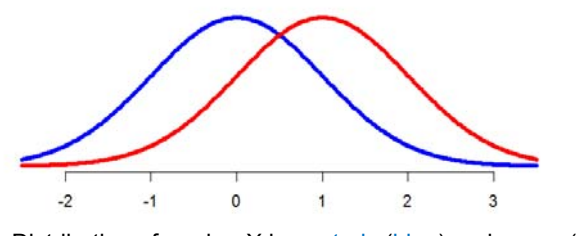

Distribution of marker X in controls (blue) and cases (red)  $61$ 

### What is "personal risk"?

- Suppose the marker acts exactly the same in Population B. The only difference between Populations A and B is that B has prevalence=10%.
- An individual in Population B has X=1. For that individual, his risk is ≈15.5%

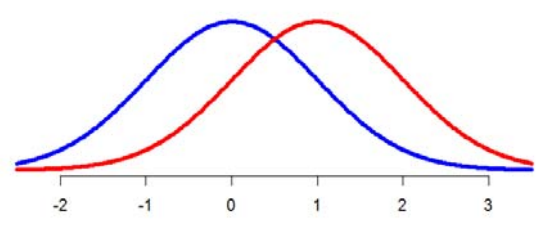

Distribution of marker X in controls (blue) and cases (red)  $62$ 

## What is "personal risk"?

- "Personal risk" is a term that is prone to be misconstrued
- Risk is personal when calculated based on personal characteristics
- However, personal risk is not completely divorced from population characteristics. For example, the previous example shows that the population (specifically, the population prevalence) affects "personal" risk.

63

## What is "personal risk"?

- Occasionally one will hear mention of estimating a person's "individual risk" or "true personal risk."
- Frequentist statisticians cannot really claim to do so.
- One might claim John's "true risk" of a heart attack in the next 5 years is 7%. But we can only observe John having or not having a heart attack in the next 5 years. I cannot observe John having a heart attack in 7% of 5-year periods.
- The best I can claim is that "among people with John's characteristics, 7% will have a heart attack in the next 5 years."

– More than one way to define "people like John."

## **Summary**

- Some example datasets
- FPR, TPR
- PPV, NPV
	- function of FPR, TPR and disease prevalence
- ROC curves
- AUC
	- geometric interpretation as area under curve
	- probability interpretation
- risk model: risk(X)=P(D=1|X)